# **BIG DATA ANALYTICS LABORATORY**

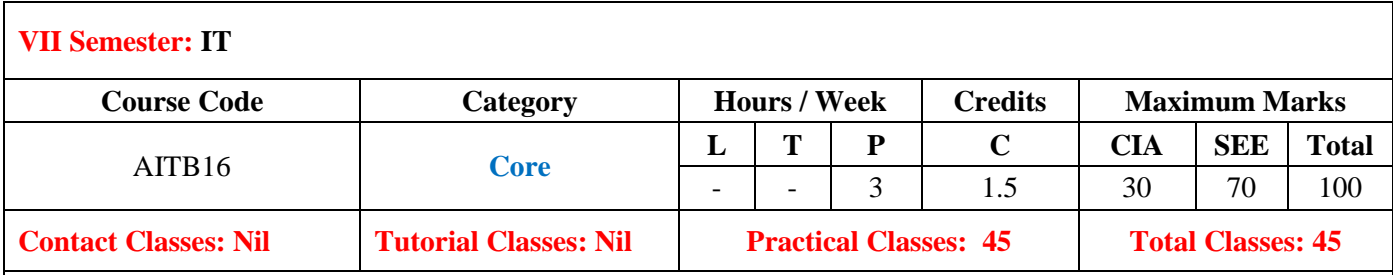

#### **I. COURSE OVERVIEW:**

Big data and Business Analytics Laboratory demonstrates distributed computing environment. It includes hands on experience on installation process of VMWare, LINUX commands, HDFS file man- agement, MapReduce functions, Pig and Hive operations. This experience can be used to develop big data applications such as Web click stream analysis, Recommendation systems, Sentiment analysis etc.

### **II. OBJECTIVES:**

#### **The course should enable the students to:**

- I The steps involved in creating distributed environment.
- II The platform for creating and run big data Map Reduce programs on Hadoop.
- III Fundamental techniques and principles in achieving big data analytics with scalability and streaming capability.
- IV How to solve complex real-world problems in for decision support.

### **III. COURSE OUTCOMES:**

#### **After successful completion of the course, students should be able to:**

- CO 1 **Demonstrate** distributed environment and its ecosystem with the help of VMWare and Linux commands. . understand
- CO 2 **Make use of** hadoop distributed file management modes forhandling big data in business analytics. Apply
- CO 3 **Analyze** the Big Data using Map-reduce programming in Hadoopframework. Big data in business analytics. Analyze
- CO 4 **Apply** Hive commands for reading, writing and managing largedatasets in hdfs. Apply
- CO 5 **Implement** the Pig Latin scripts in two different modes to perform a particular operation on the data that exists in the HDFS. Apply
- CO 6 **Analyze** adequate perspectives of big data analytics in various applications like recommender systems, social media applicationsetc. Analyze

## **IV. SYLLABUS:**

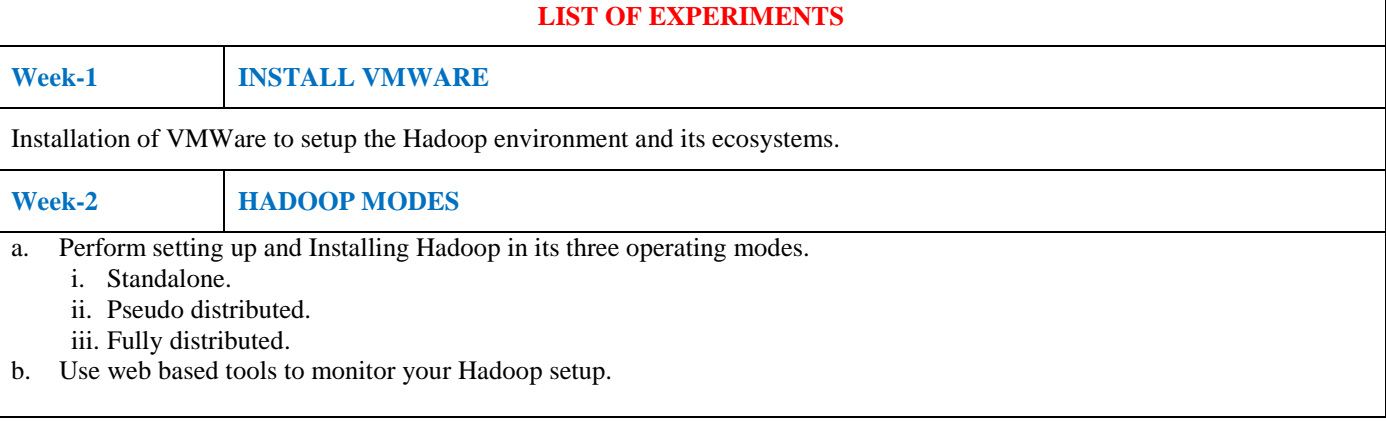

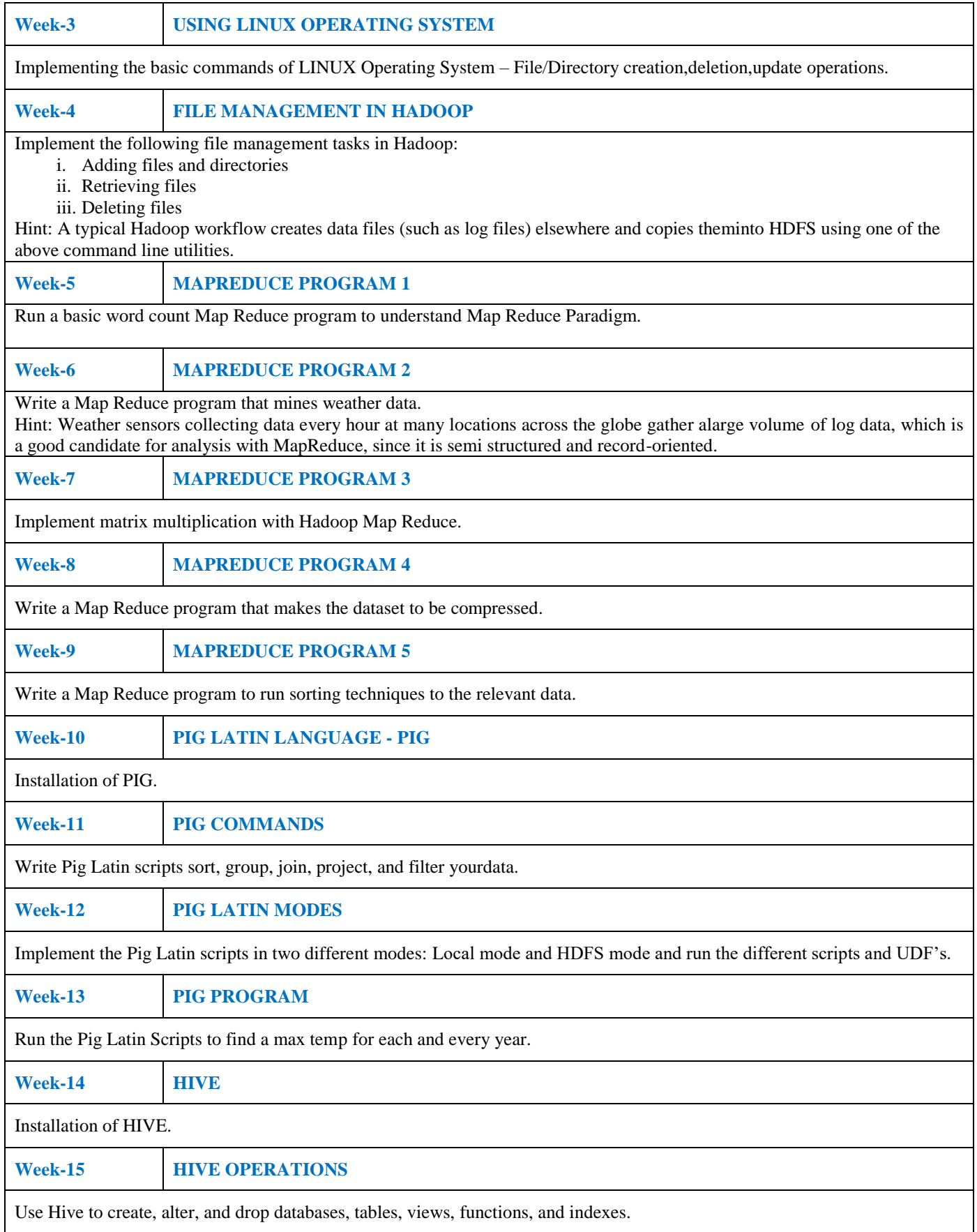

## **Reference Books:**

1. Jay Liebowitz, "Big Data And Business Analytics Laboratory", CRC Press.

#### **Web References:**

- 1. Hadoop : http://hadoop.apache.org/
- 2. Hive: https://cwiki.apache.org/confluence/display/Hive/Home
- 3. Pig latin: http://pig.apache.org/docs/r0.7.0/tutorial.html

**SOFTWARE AND HARDWARE REQUIREMENTS FOR 36 STUDENTS:**

**HARDWARE:** Desktop Computers with 4 GB RAM36 nos.

**SOFTWARE:** VMWare, HADOOP.